# **Quick Guide**

#### **Welcome**

Congratulations on purchasing your **AudioCodes RXVCam70 PTZ Camera**!

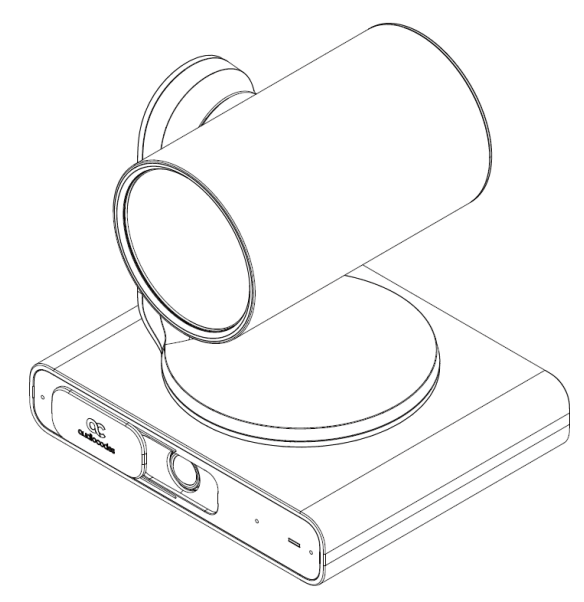

#### **Checking Package Contents**

Before installing your RXVCam70, make sure these items are included in your shipped box:

- Power Supply
- USB cable (A-C) 2m
- Wall Mount Bracket
- Power Adaptor
- Remote Control (RC)
- Ethernet cable

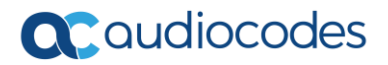

### **Getting Acquainted**

The figure below shows the *front* view of the RXVCam70.

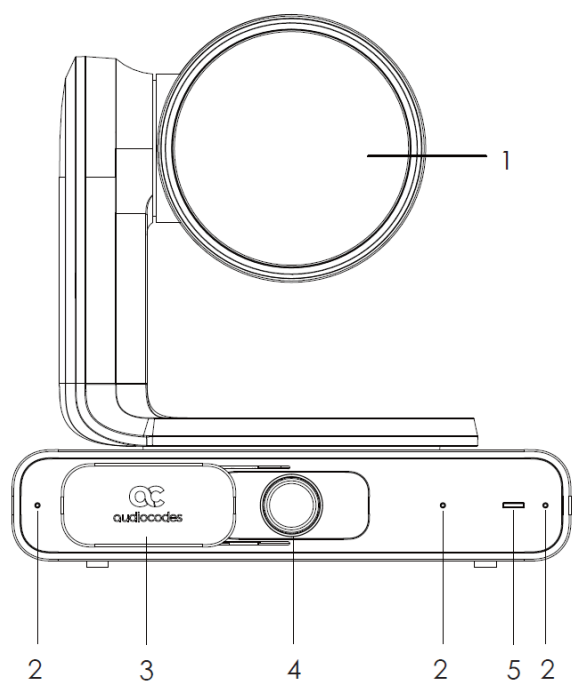

Use the table as reference to the preceding figure.

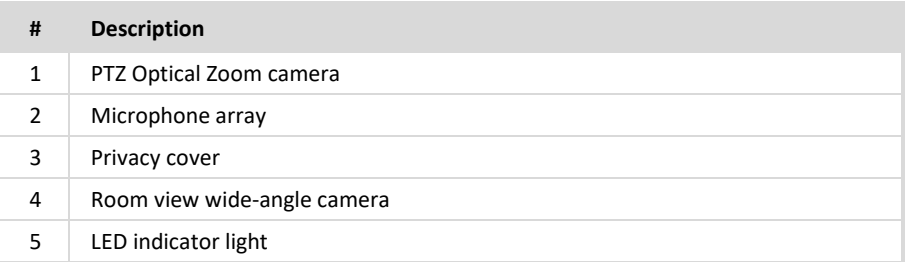

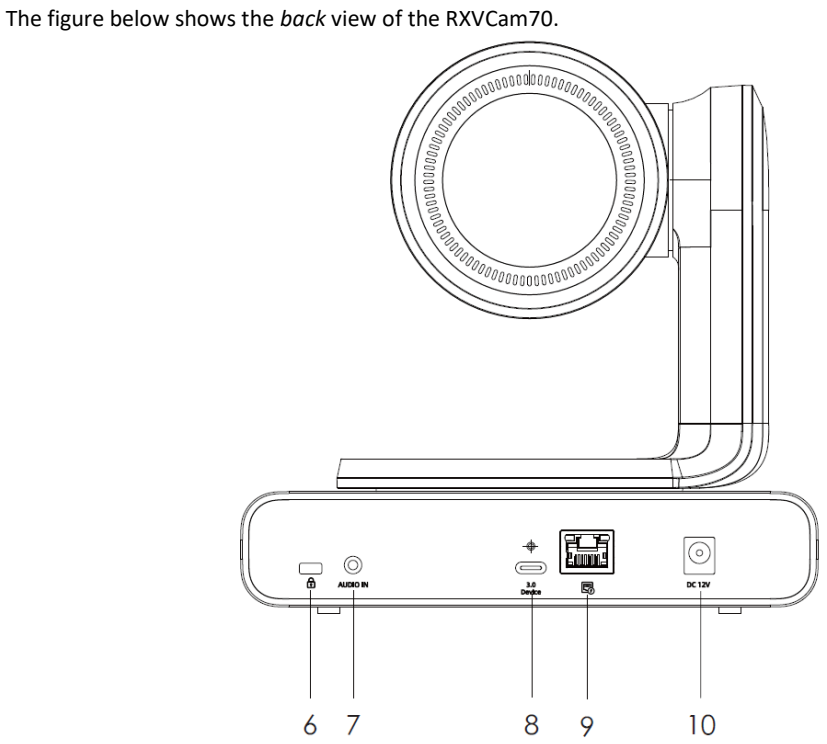

Use the table as reference to the preceding figure.

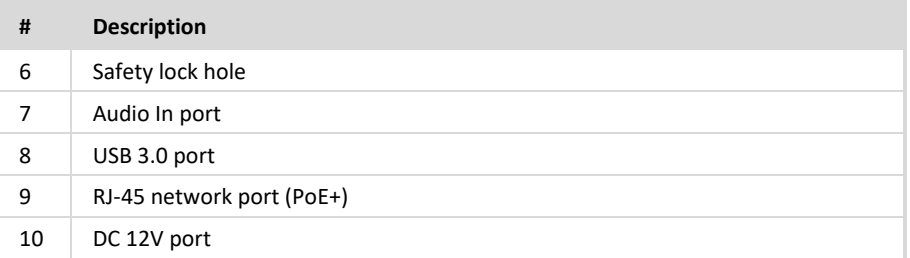

## **Installation**

- The recommended installation height is 1.5m-1.8m above ground level.
- Screw specifications: 1 round head Phillips machine screw 1/4"-20UNC10)
- 4 cross-slotted round head screws with self-tapping threads (PWM3\*8)

Use the figures below as reference.

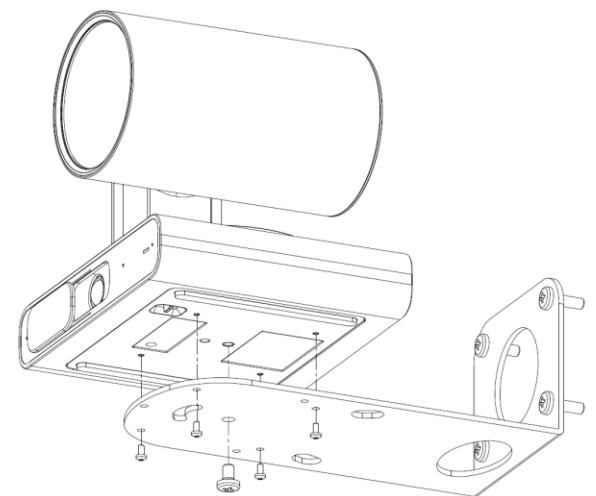

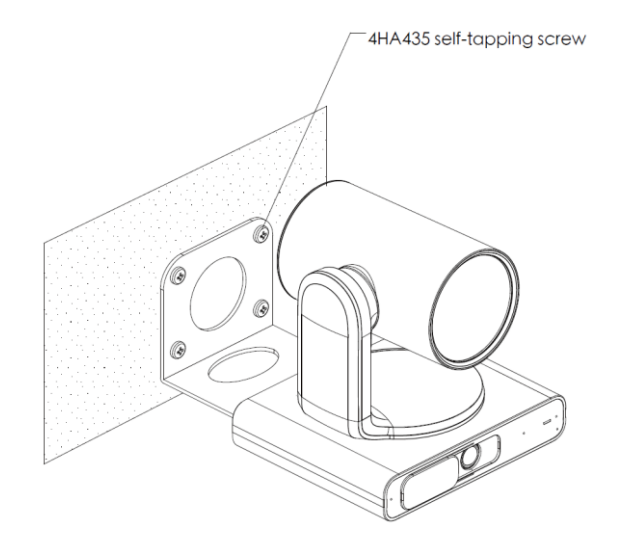

## **Cabling**

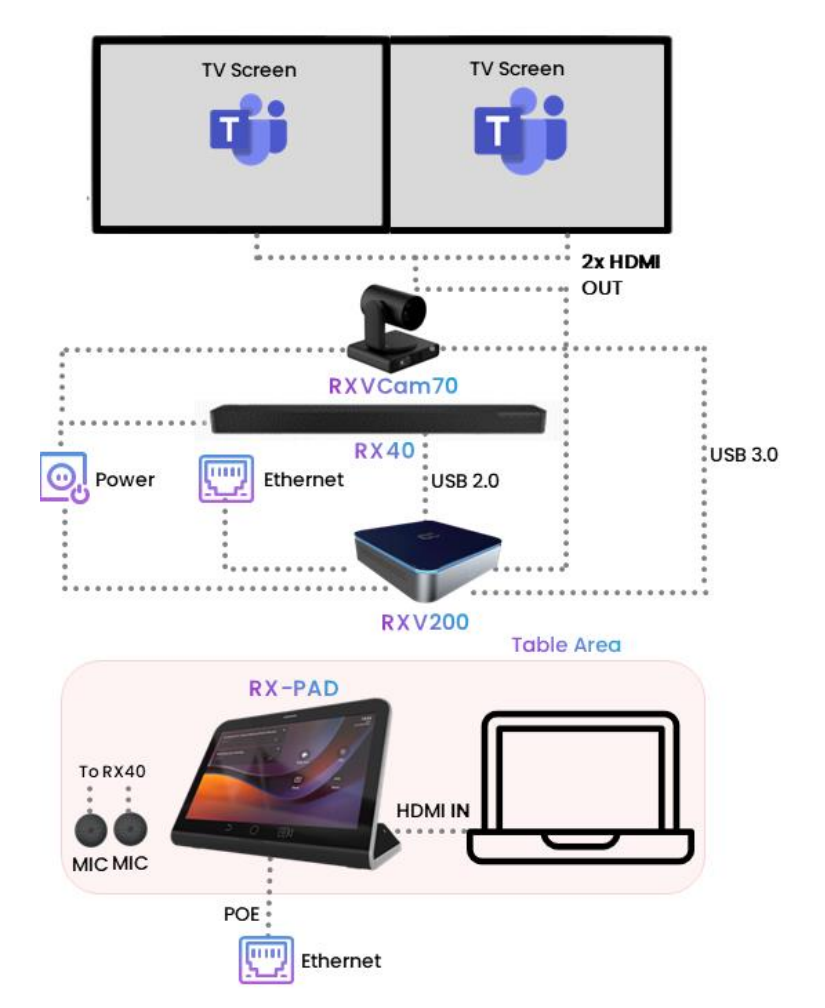

Use the figure below as reference when cabling RXVCam70.

- The preceding figure shows the AudioCodes RX40 Speakerphone (under the two TVs together with RXVCam70) to illustrate the setup's audio device.
	- Alternatively, other audio devices can be used, such as AudioCodes' RX15 Speakerphone | Huddle Room Speaker (placed on the table together with RX-PAD).

### **Determining Camera Processes from Light Indicators**

Use the table below as reference.

 $\sim$ 

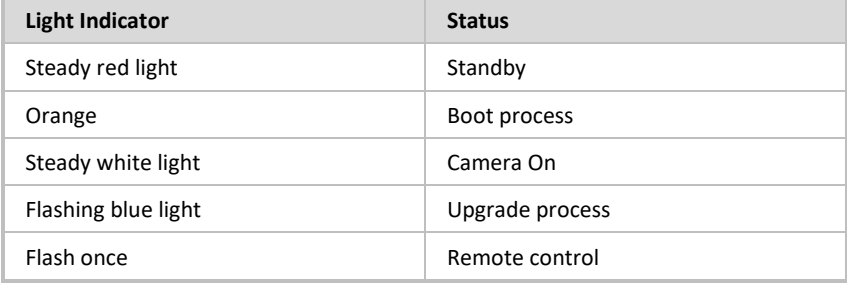

#### **Camera Tracking Mode**

From RX-PAD's 'Camera Settings', select one of the following RXVCam70 camera Tracking Modes:

- $\checkmark$  Manual
- ✓ Auto framing
- Speaker tracking
- Smart Gallery

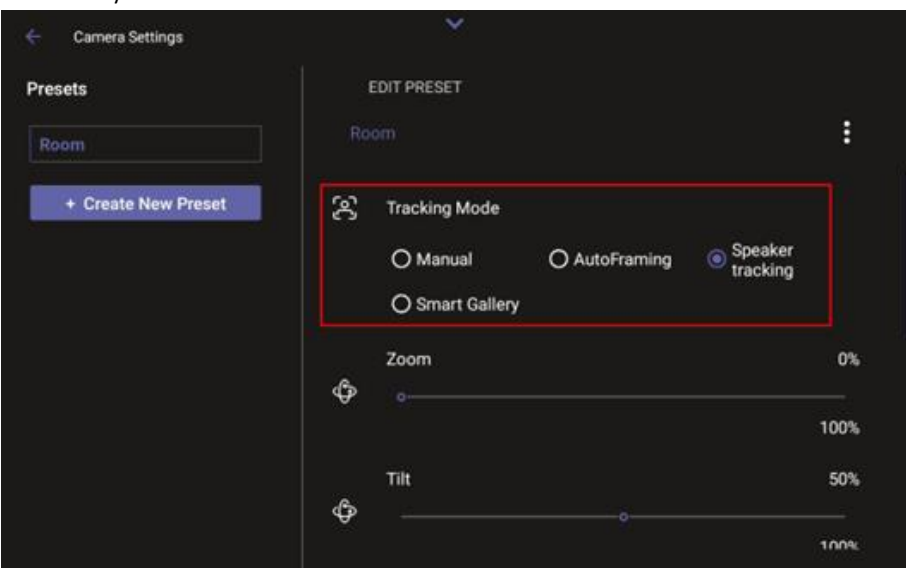

#### **Choosing a Tracking Mode**

■ Automatically identifies 1-8 people Automatically lays out the display oΙO When a person moves, the camera automatically tracks them and keeps them centered Switching from one person to another is accompanied by dynamic effects of **Smart Gallery** entry and exit  $P<sub>1</sub>$ 

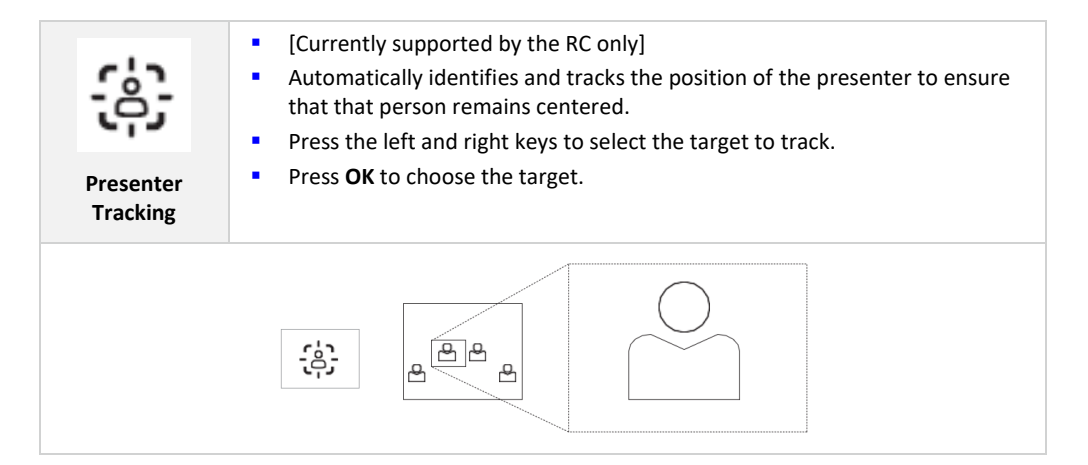

Use the table below as reference when choosing a Tracking Mode.

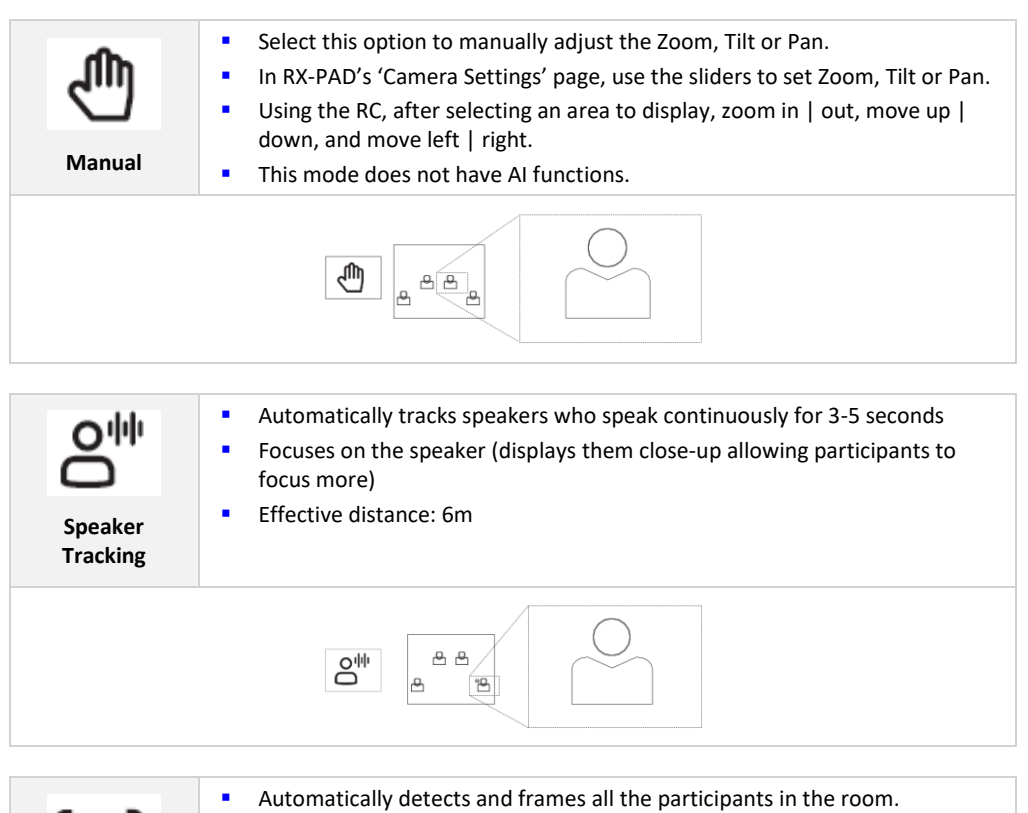

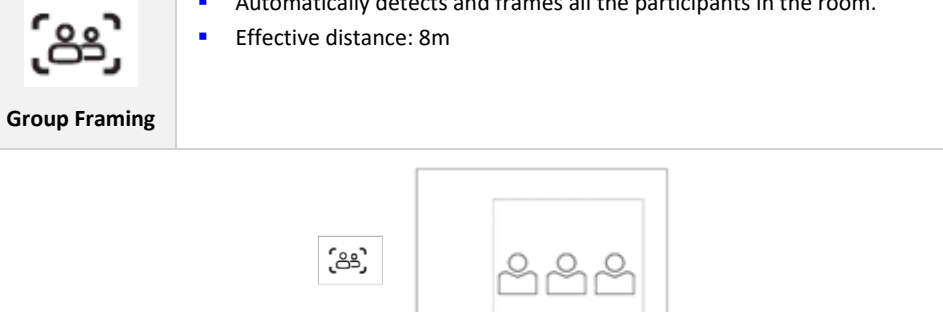

## **Getting Acquainted with the Remote Control (RC)**

Use the table following the figure below as reference.

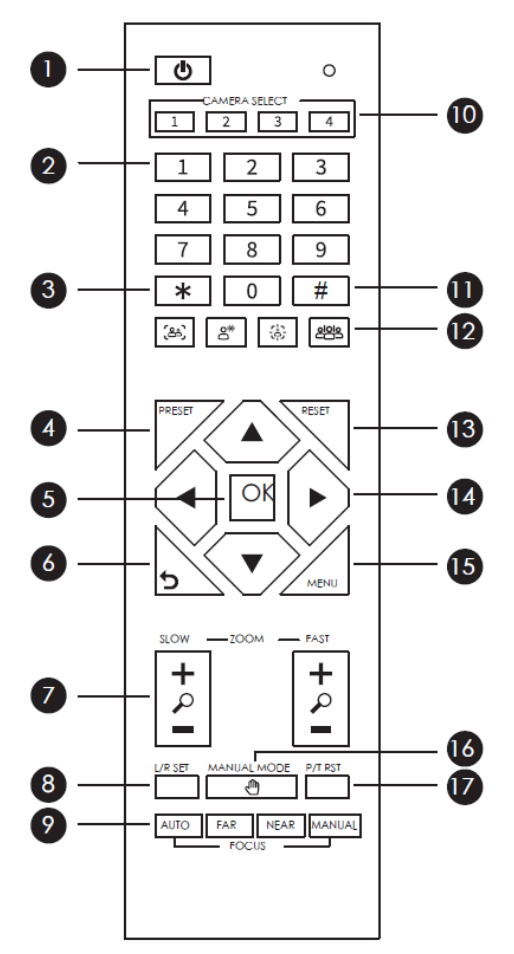

Use the table as reference to the preceding figure.

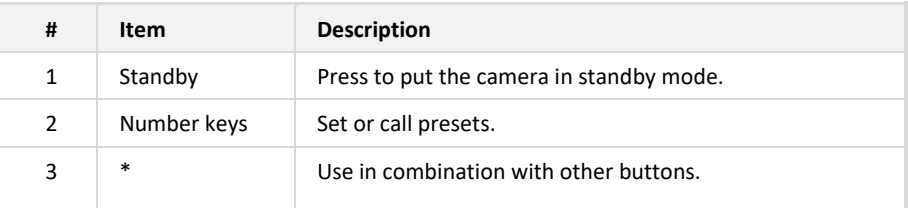

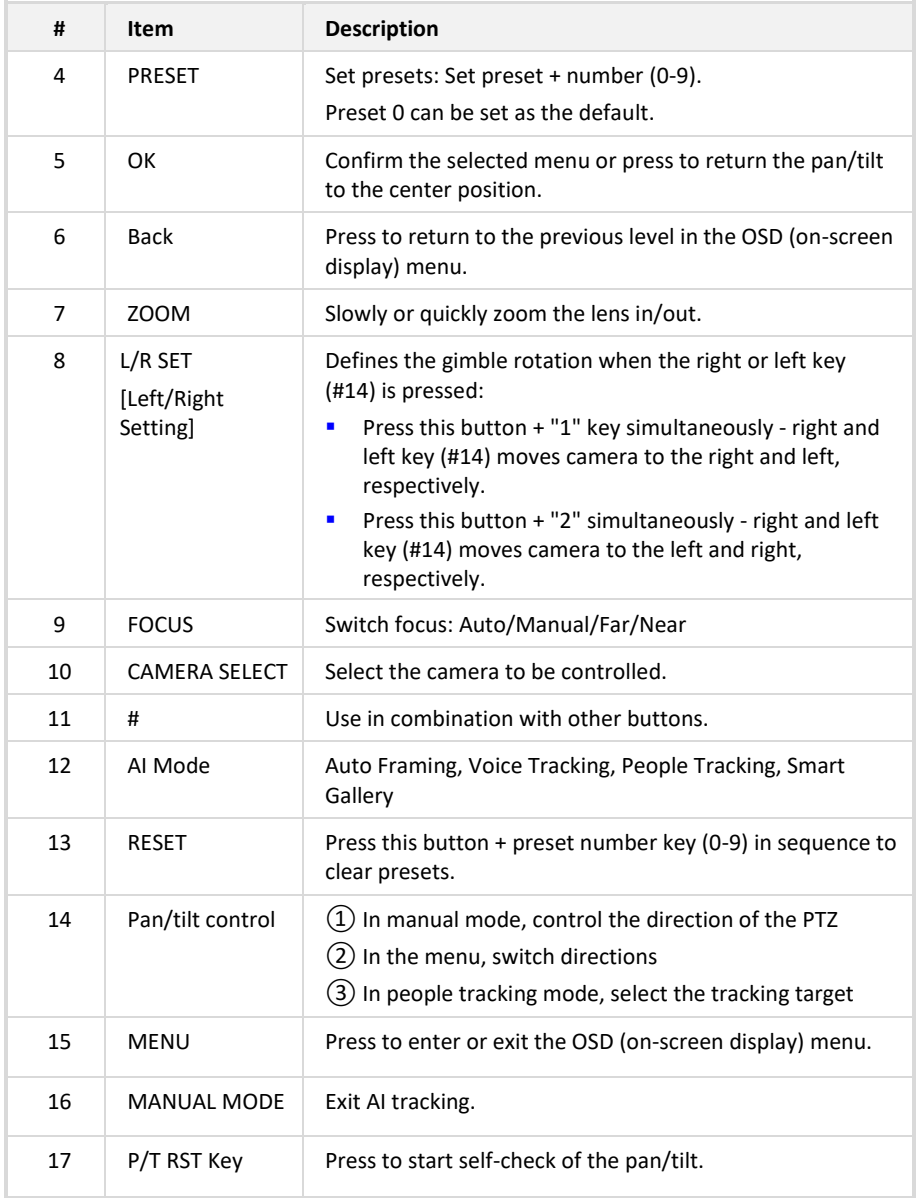

**International Headquarters** 6 Ofra Haza Street

Naimi Park Or Yehuda, 6032303, Israel Tel: +972-3-976-4000 Fax: +972-3-976-4040

#### **AudioCodes Inc.**

80 Kingsbridge Road Piscataway, NJ 08854 Tel: +1-732-469-0880 Fax: +1-732-469-2298

**Contact us:** <https://www.audiocodes.com/corporate/offices-worldwide> **Website:** <https://www.audiocodes.com/>

©2024 AudioCodes Ltd. All rights reserved. AudioCodes, AC, HD VoIP, HD VoIP Sounds Better, IPmedia, Mediant, MediaPack, What's Inside Matters, OSN, SmartTAP, User Management Pack, VMAS, VoIPerfect, VoIPerfectHD, Your Gateway To VoIP, 3GX, VocaNom, AudioCodes One Voice, AudioCodes Meeting Insights, AudioCodes Room Experience are trademarks or registered trademarks of AudioCodes Limited. All other products or trademarks are property of their respective owners. Product specifications are subject to change without notice.

> Document #: LTRT-18211 Date Published: 17/07/2024

> > $C \in$

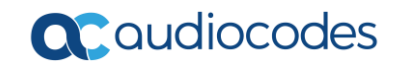